## **CPRS Tab by Tab: A Basic Orientation**

https://vatraining.remote-learner.net/mod/page/view.php?id=31386

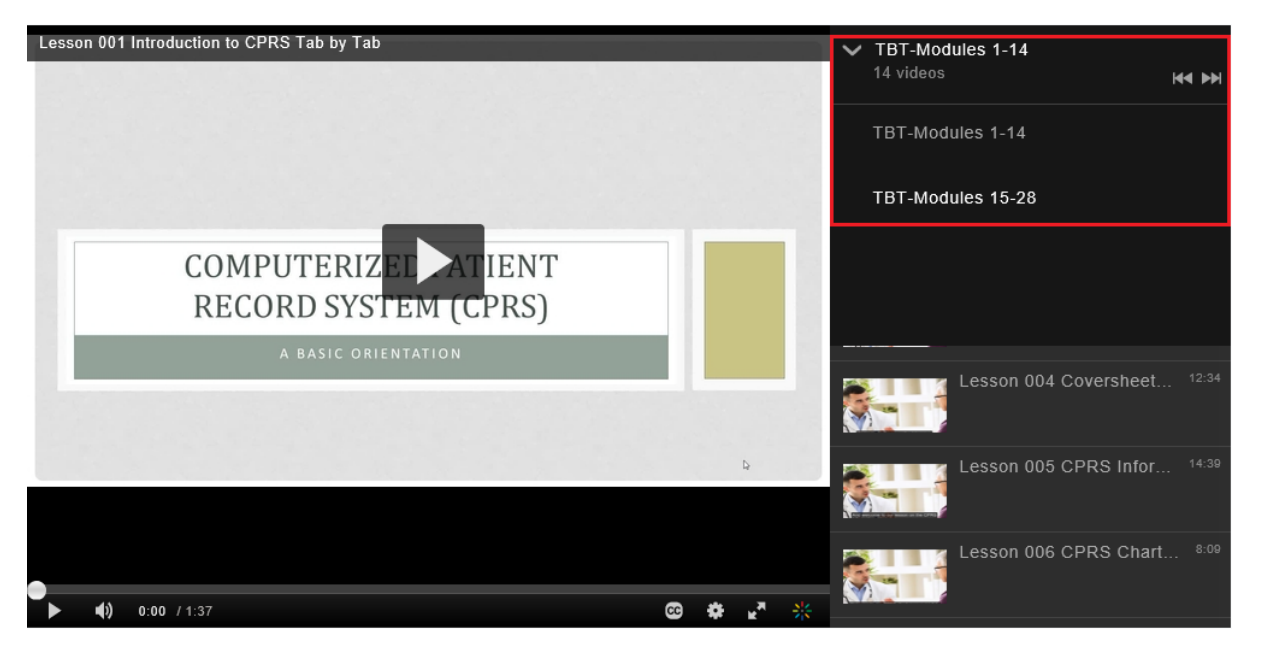

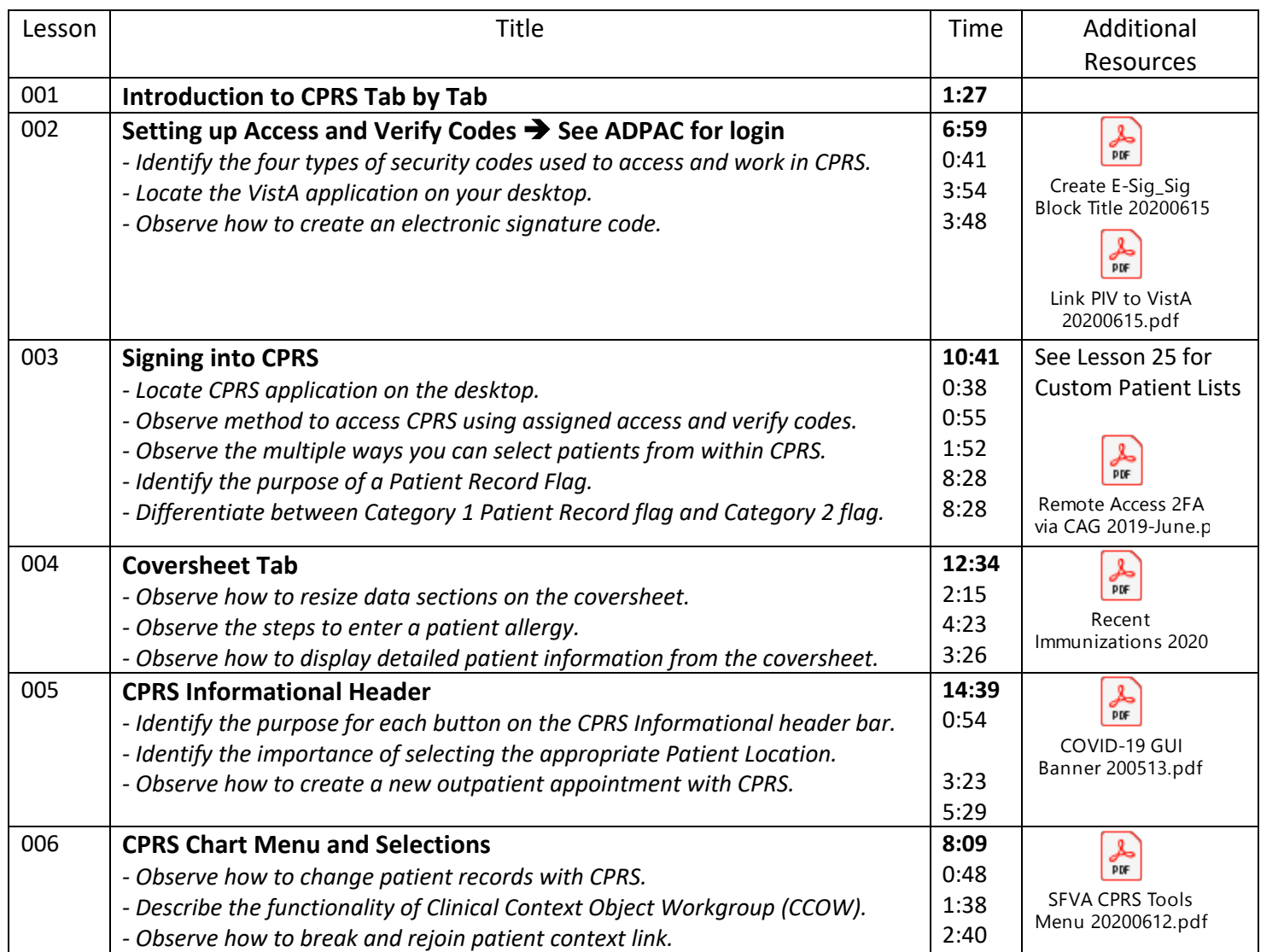

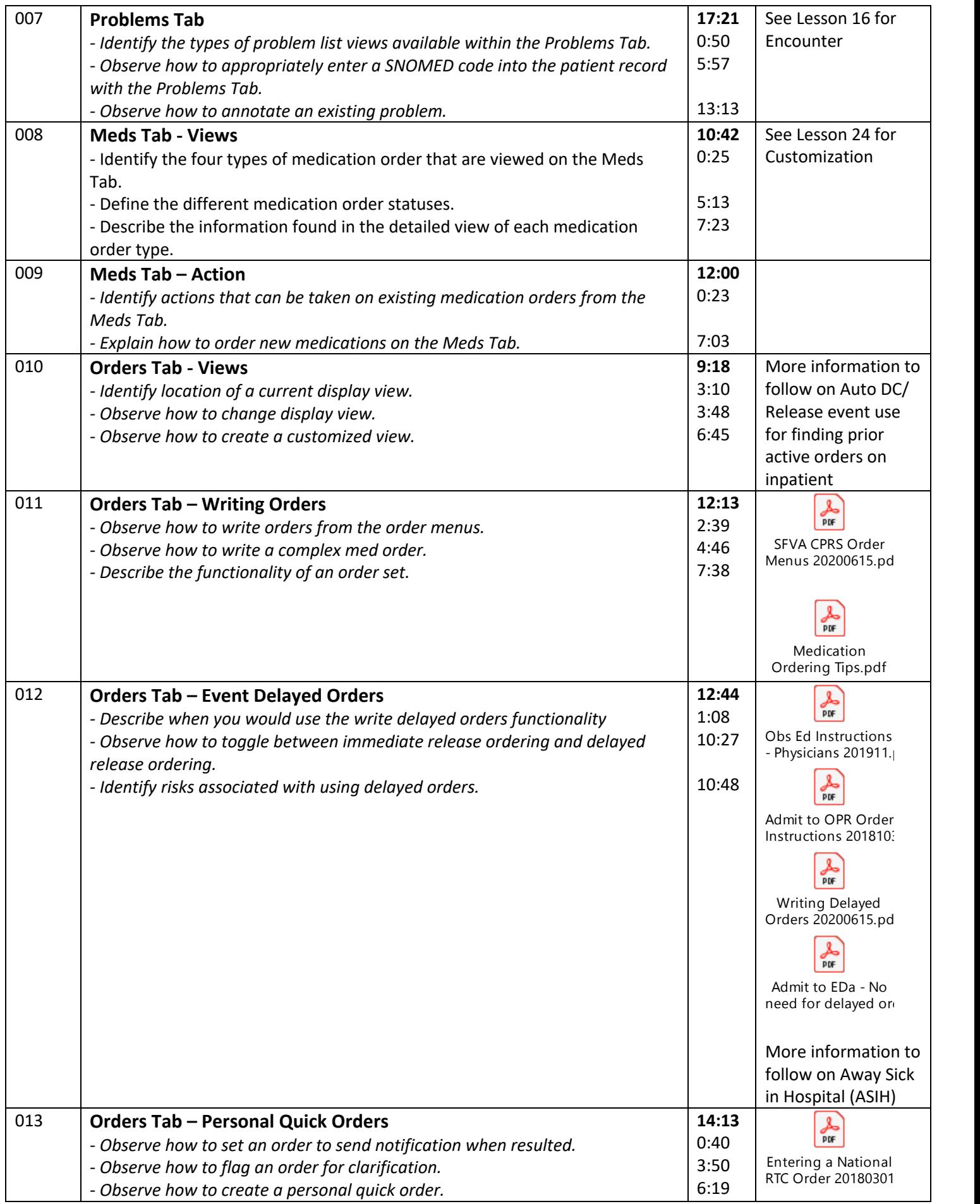

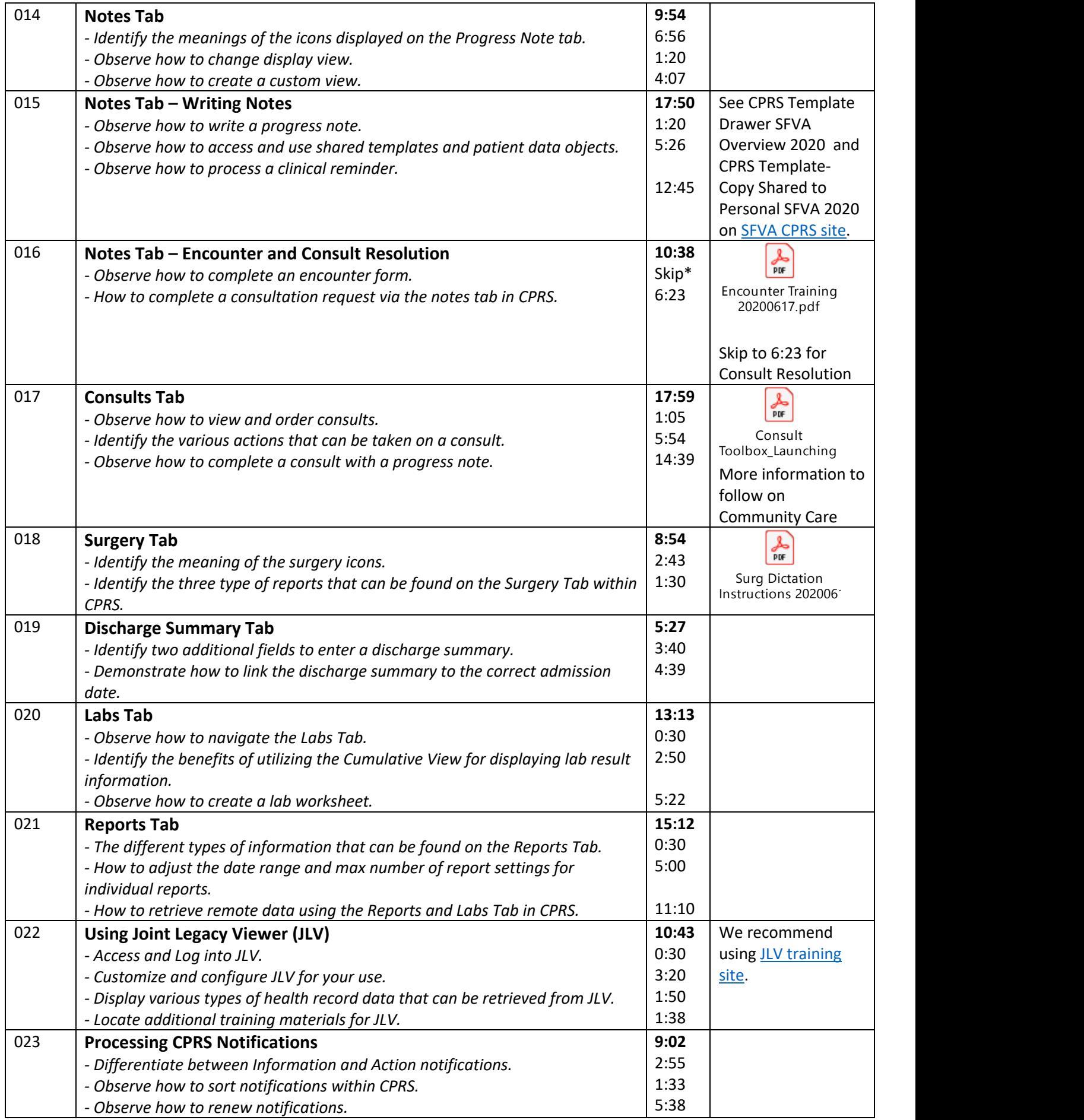

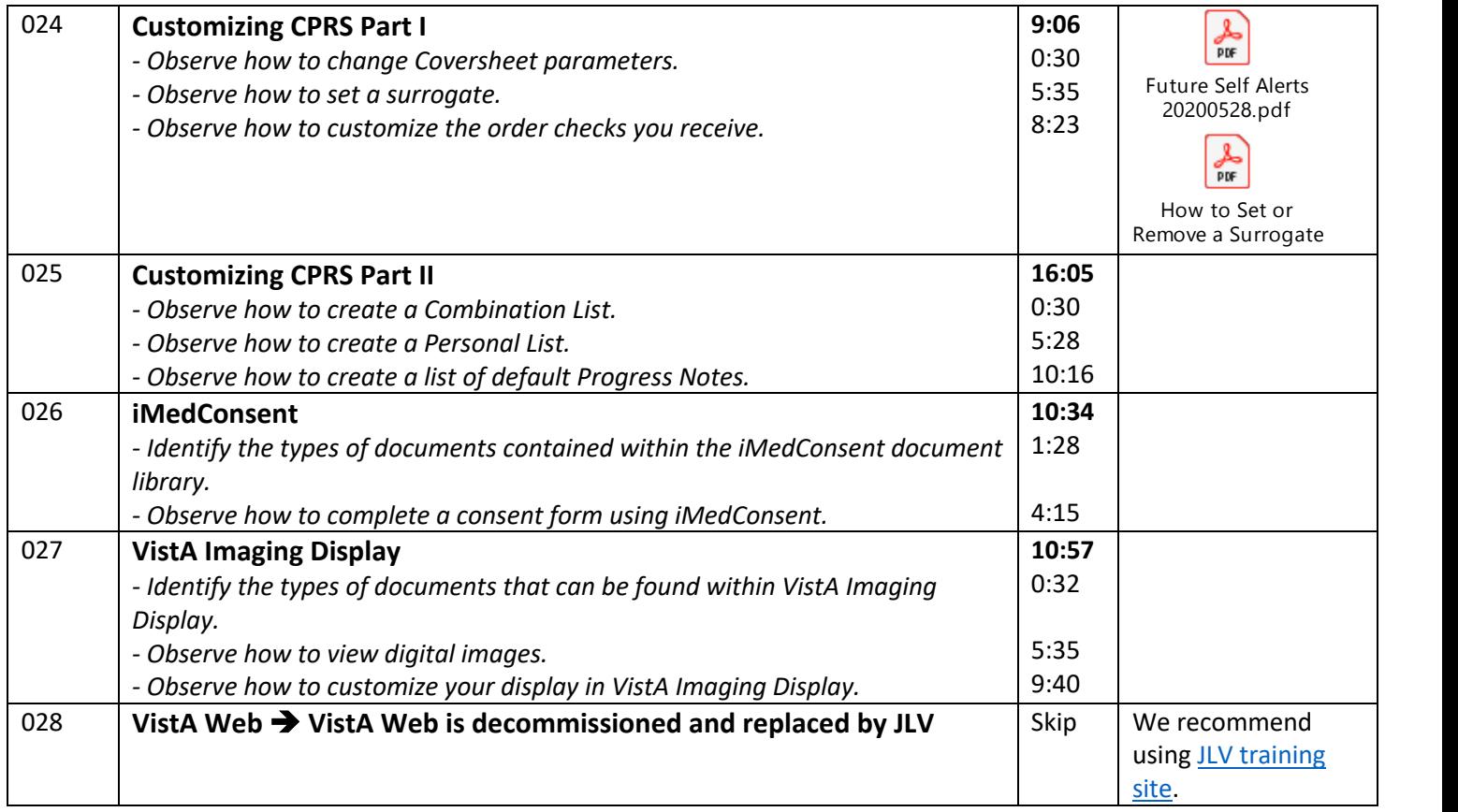

20200617mgo